#### How I (we) learnt Smalltalk

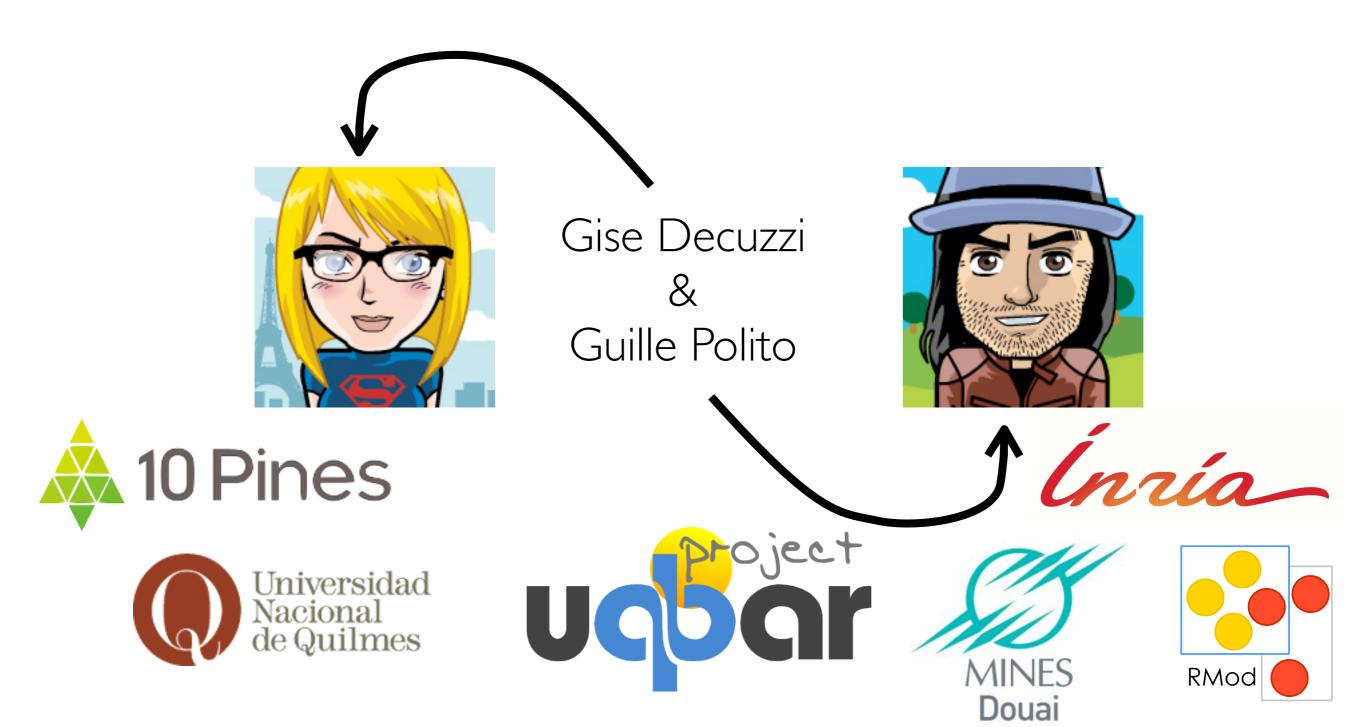

#### Procedural programming

top down diagrams (and maybe just that)

Pascal, debug with stdout

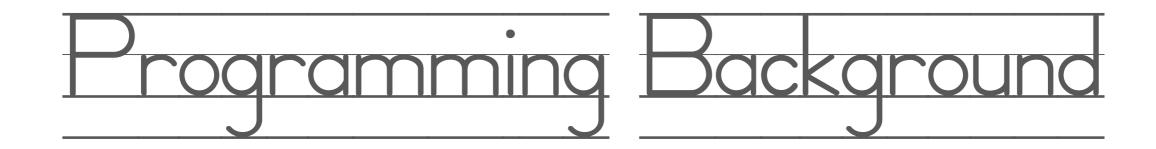

manual memory management, premature optimizations C, pointers, stuff

# Programming Paradigms a classroom full of (crazy) people

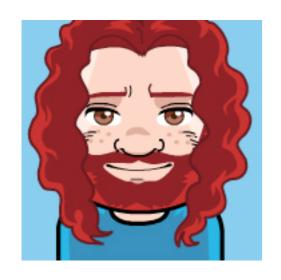

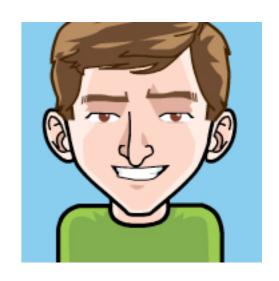

# Programming Paradigms a classroom full of (crazy) people

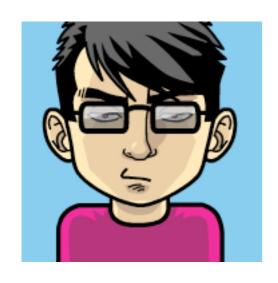

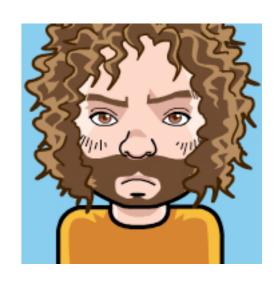

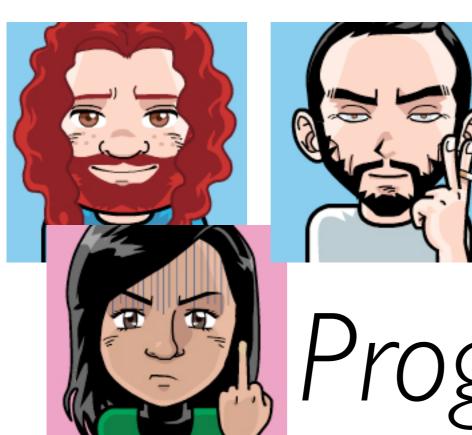

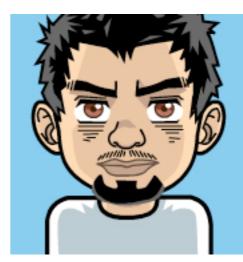

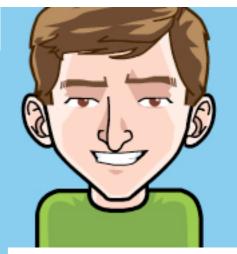

# Programming Paradigms a classroom full of (crazy) people

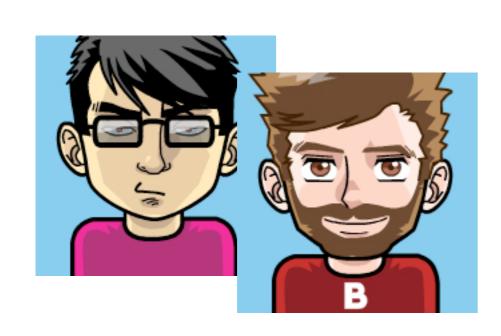

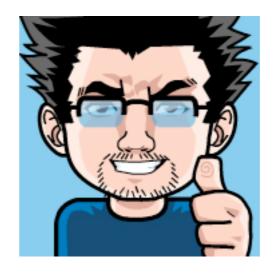

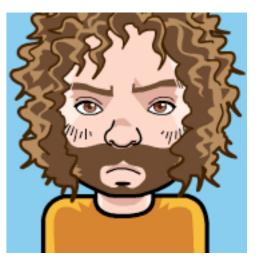

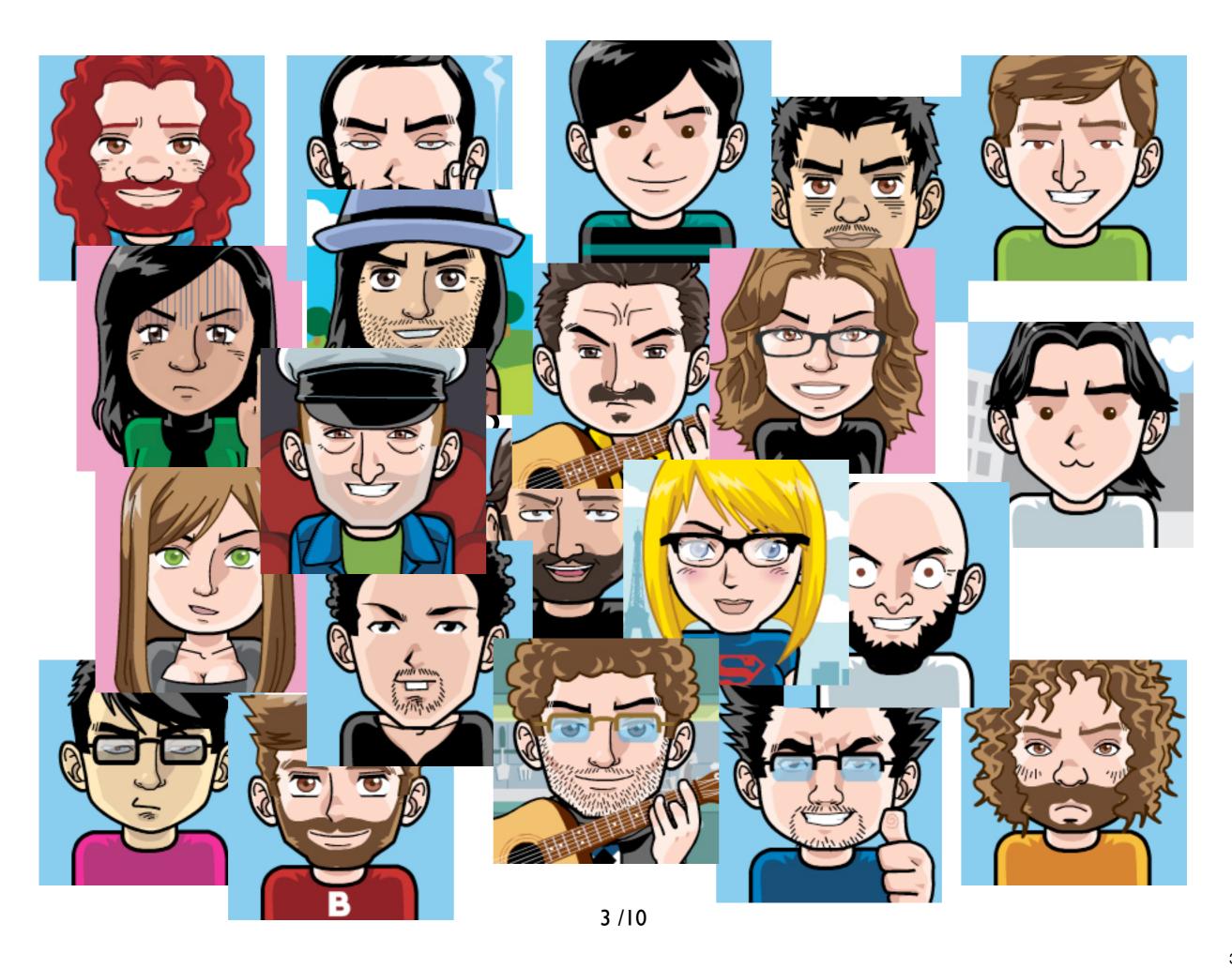

### Object

are the main characters i.e., pepita the swallow

Message

the language of the objects pepita fly: 20

### Polymorphism

where messages become stars

### Polymorphism

where messages become stars

or

"may the force be with oop"

# Visual feedback

to understand what happens in the backstage

# Code from km

get dirty soon fail fast practice more!

#### Where are the classes?

be patient, my dear padawan

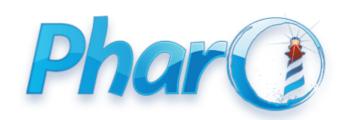

formerly loop, formerly object browser

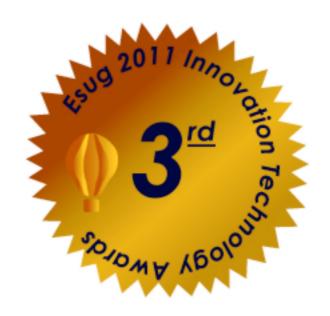

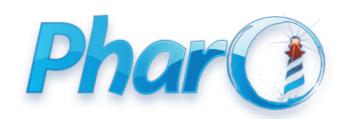

## 0Z0110

formerly loop, formerly object browser yes, we have a problem sticking with names

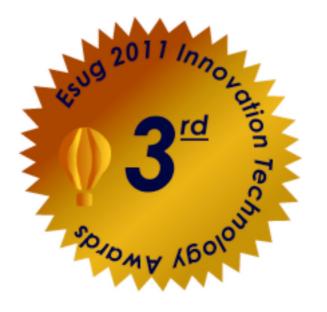

### OZONO

Focus on simple ideas: object, message, polymorphism

Raise complexity gradually

Visual Feedback

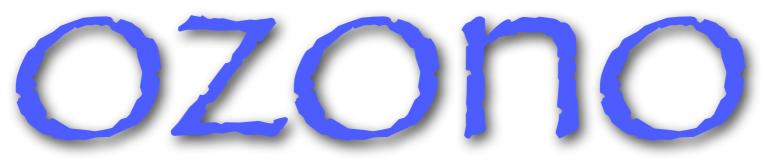

deleted scene (for the extended edition)

Sharing behavior: prototype based

Emphasis on object references

Utilities for teachers (like us)

## 0Z0110

deleted scene 2 (for the extended edition)

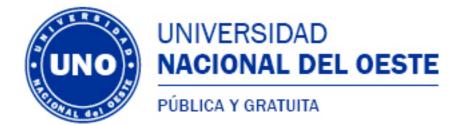

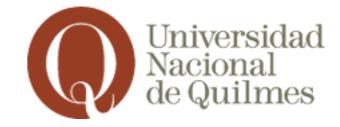

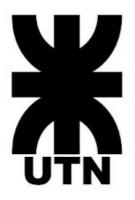

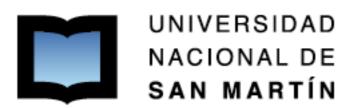

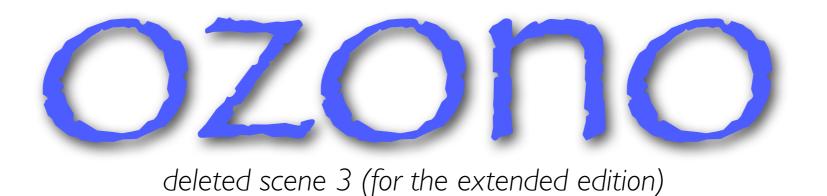

MIT (open source, contributions are welcome ;)

We have some doc (spanish so far) :)

https://sites.google.com/site/objectbrowsertool/